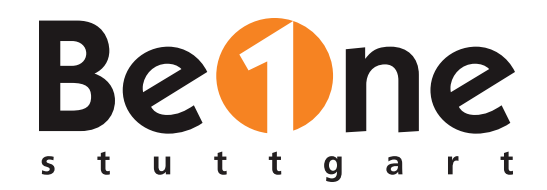

### WENN ICH DAS NUR VORHER GEWUSST HÄTTE!

## Kubernetes für Entwickler

[Dr. Stefan Schlott](http://stefan.ploing.de/?pk_campaign=slides&pk_kwd=entwicklertag2022) (BeOne Stuttgart GmbH)

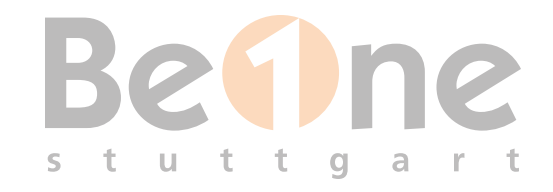

## ABOUT.TXT

Stefan Schlott, BeOne Stuttgart GmbH

Java-Entwickler, statische-Sprachen-Fan, Linux-Jünger

Seit jeher begeistert für Security und Privacy

Herr der Container (im Projekt)

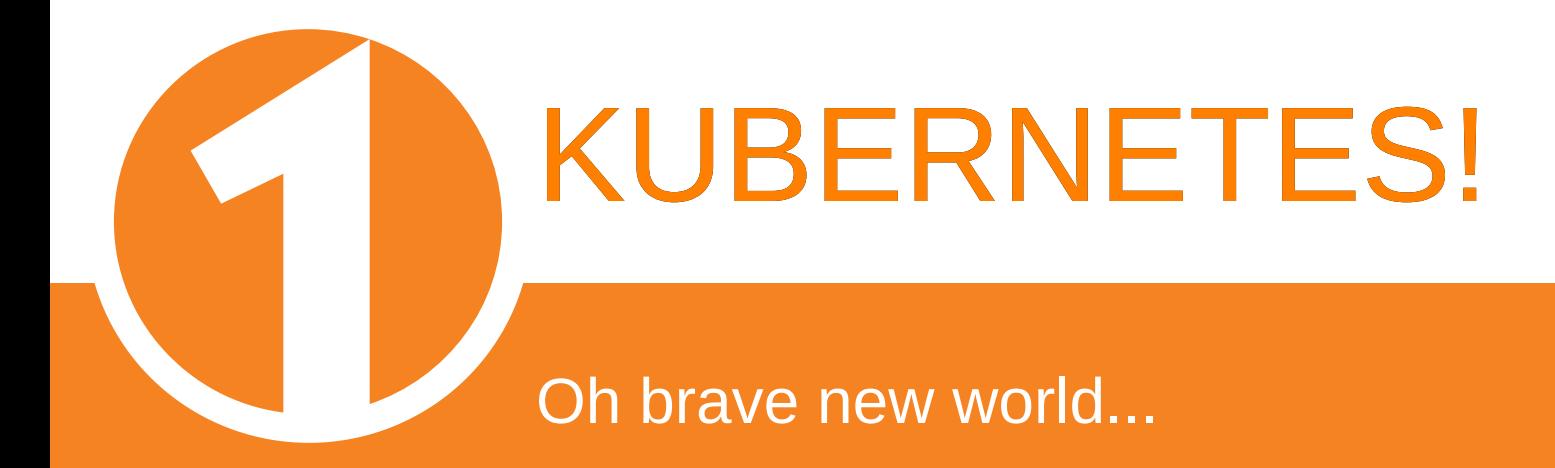

## GUTEN TAG! ICH BIN IHR NEUER ENTWICKLUNGSLEITER!

### AB MORGEN MACHEN WIR ALLES MIT KUBERNETES!

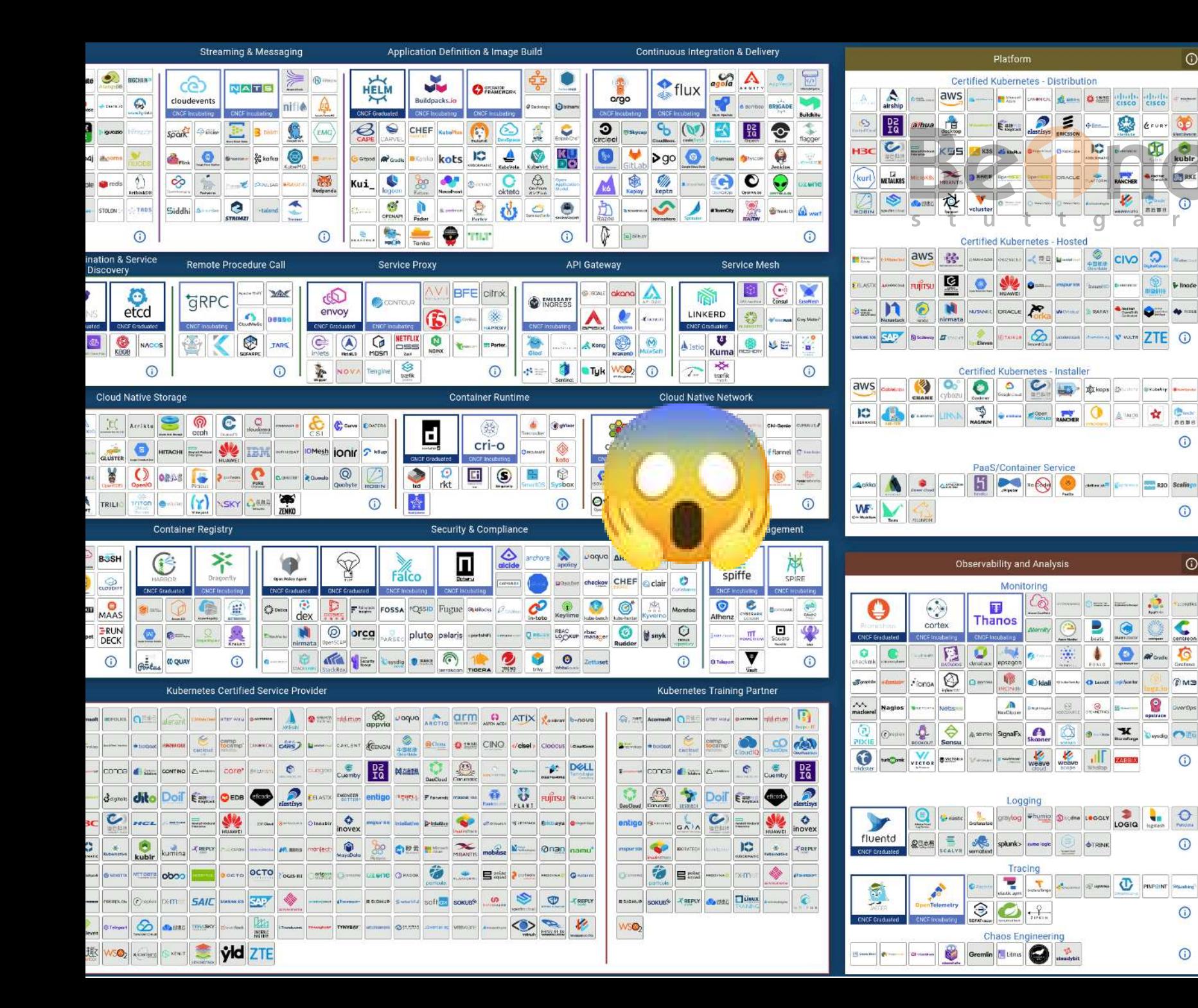

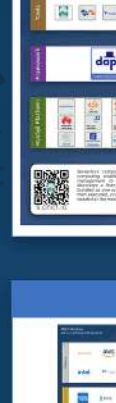

 $\Omega$ 

 $\frac{1}{k^{2}}$ 

 $\odot$ 

& lingde

**PERMIT** 

 $\bigcirc$ 

 $\odot$ 

 $\odot$ 

C

O

**DMB** 

 $\odot$ 

 $\circ$ 

 $\odot$ 

 $\odot$ 

 $\odot$ 

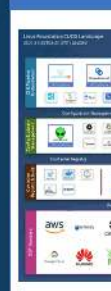

**Exercise**<br>Lan

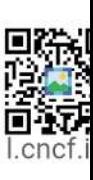

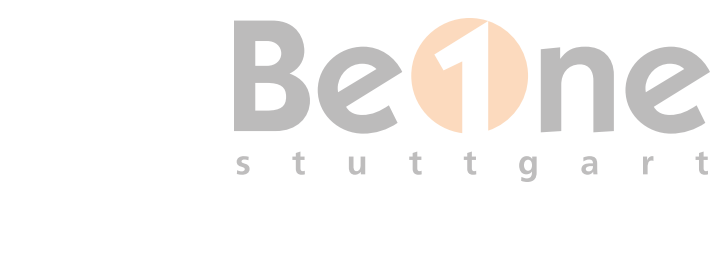

### KEINE SORGE!

Sie müssen nur ihre bestehende Anwendung in einen Container packen, das ist alles!

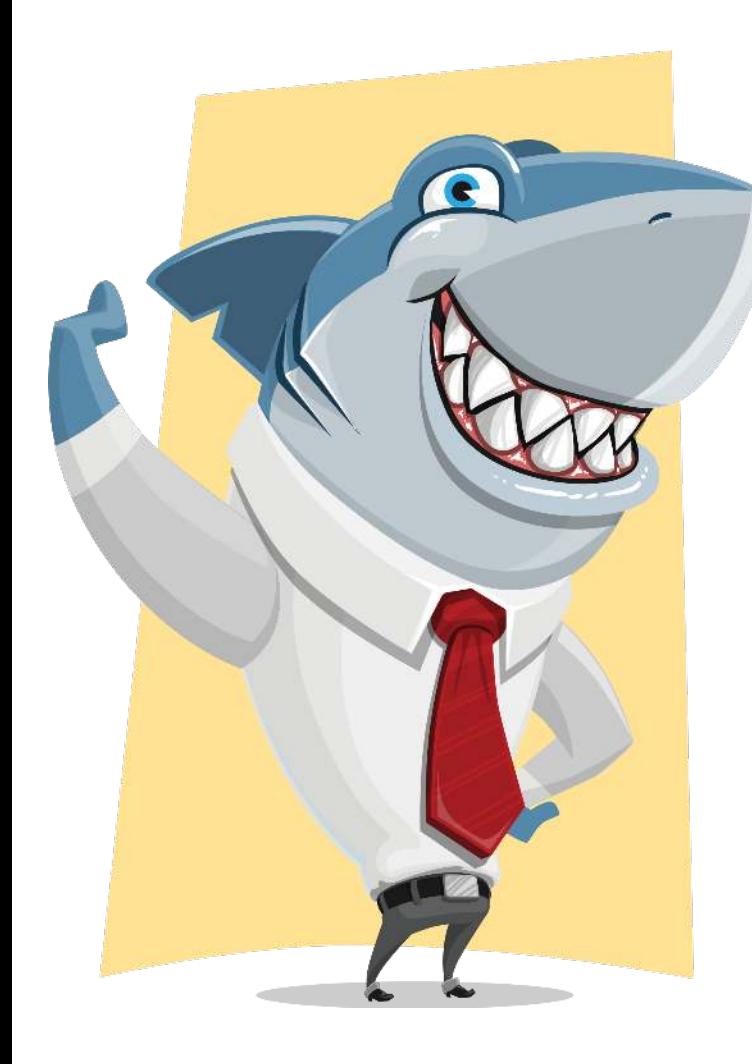

# Ein kurzer Überblick KUBERNETES IN A NUTSHELL

## ZUSTÄNDIGKEITS-MATRJOSCHKAM

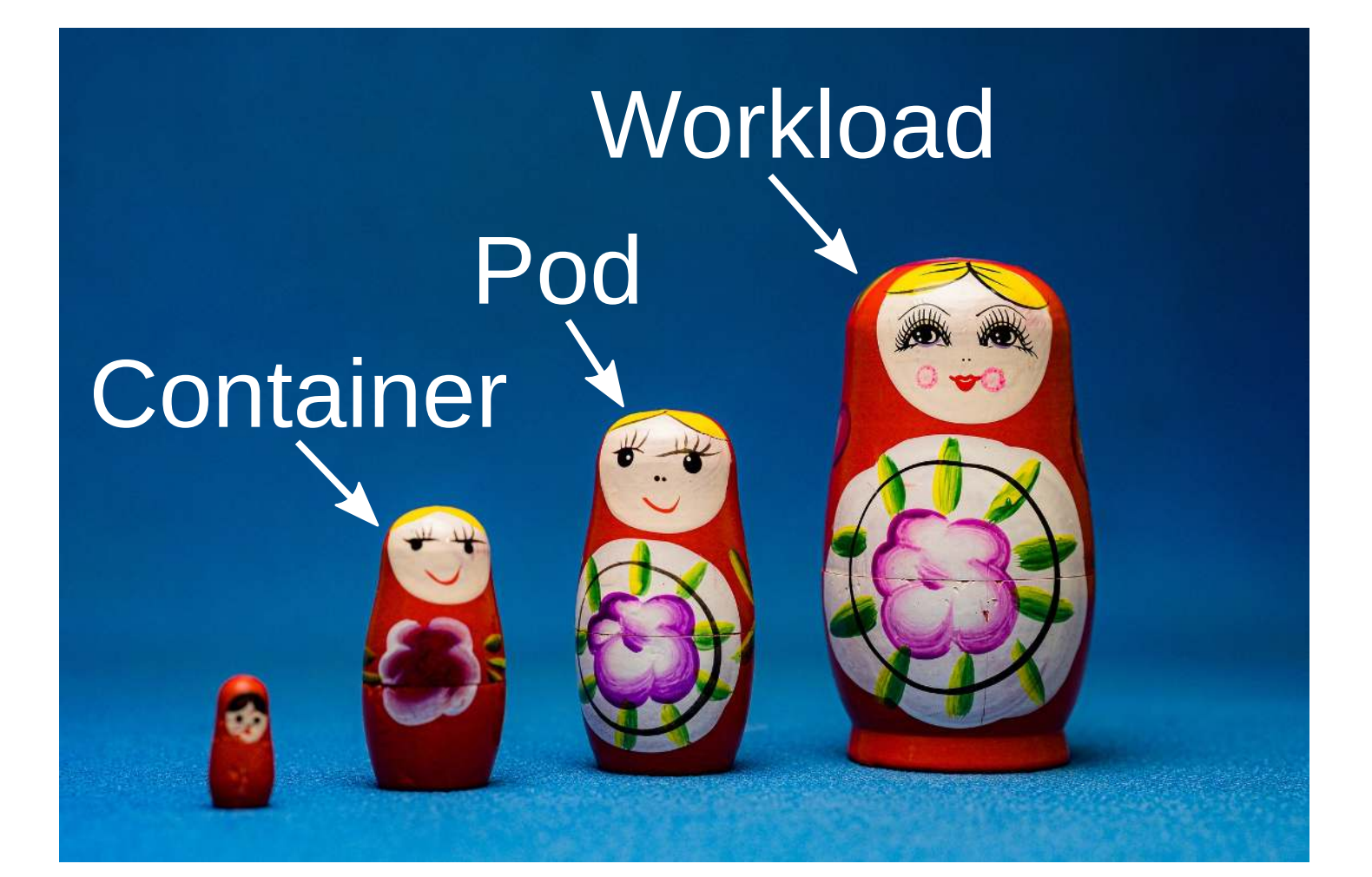

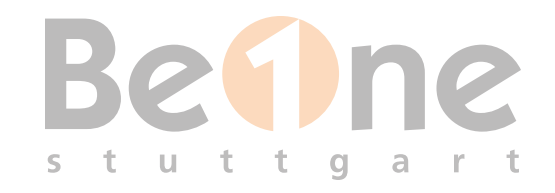

## WAS IST WAS?

Container: Hoffentlich klar :-)

Pods: Ein oder mehrere Container. "Atomare Einheit" in Kubernetes

Workload: Verwaltet Pods Übliche Workloads: Deployment, StatefulSet

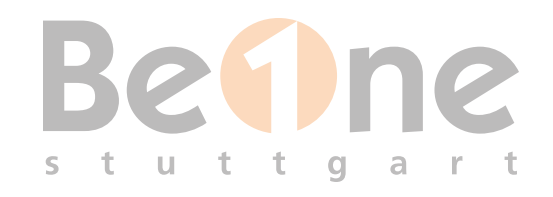

## WER MANAGT WAS?

Node  $\rightarrow$  Container (Restarts, etc.)

Scheduler  $\rightarrow$  Pods (Zuteilung auf Nodes)

Cluster Controller → Workloads (Skalierung, Rolling Updates, Neue Pods bei Ausfall von Node, etc.)

## **BetIne** TYPISCHE WORKLOADS DEPLOYMENT

**Stateless** 

Einfacher zu handlen

### STATEFULSET

1:1-Verknüpfung mit Pod-individuellem Storage

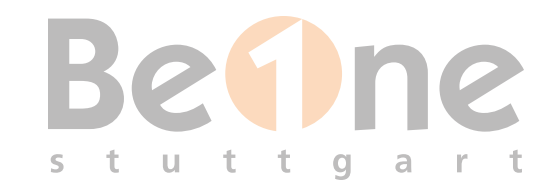

## SERVICES

### "Kleber" zwischen (Gruppen von) Pods und einem (DNS-)Namen

Abstrahiert über "mehrere einer Sorte" o.ä.

Ansprechbar als Hostname

Mapping: Hostname + Port + Protokoll  $\rightarrow$  Port im Container

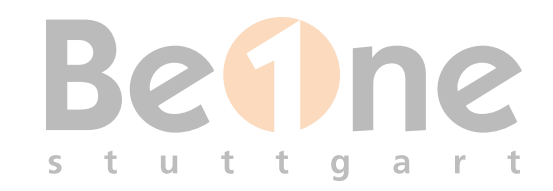

## LABELS

#### Kubernetes Object:

apiVersion: apps/v1 kind: Deployment metadata: name: foobar labels: app: foobar networking/ingress-allow: true spec:

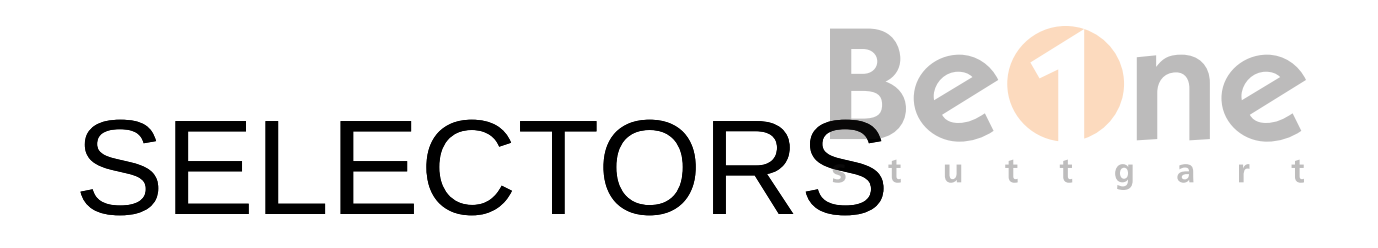

#### Selector wählt Ziel von Regeln

#### z.B. Service:

apiVersion: v1 kind: Service metadata: name: foobar-service spec: type: ClusterIP ports: - ... selector: app: foobar

Service zeigt auf alle Pods mit dem Label app=foobar

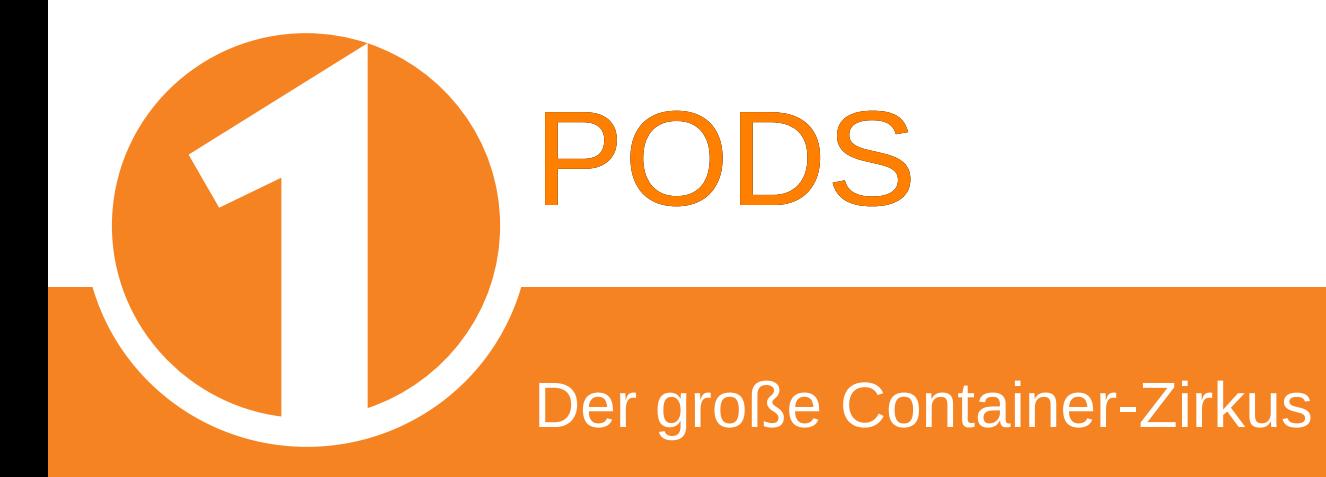

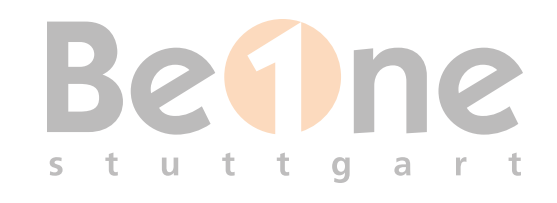

## PODS

### Kleinste von Kubernetes gemanagte Einheit

Ein oder mehrere Container

Laufen auf derselben Node

Selbe IP-Adresse (selber Network-Namespace)

Auch IPC / Shared Memory zwischen Containern möglich

Gemeinsames Nutzen von Volumes

# **Bet ne** MODULBAUKASTEN

Jeder Pod: "Macht ein Ding"

 $\rightarrow$  nur eine Anwendung, etc.

 $\rightarrow$  Skalierung, Redundanz, ...: Anderer Mechanismus!

Also warum mehrere Container?

Teilfunktionen separat - und ggfs an mehreren Stellen wiederverwenden

# **Bet ne** BEISPIEL: PROMETHEUS

"Hauptanwendung": nginx

Gewünscht: Statistiken per Prometheus exportieren

"Klassischer Weg": nginx-Container "ableiten" und Prometheus-Exporter dazubauen

"The Pod way": Zweiter App-Container mit dem Prometheus-Exporter

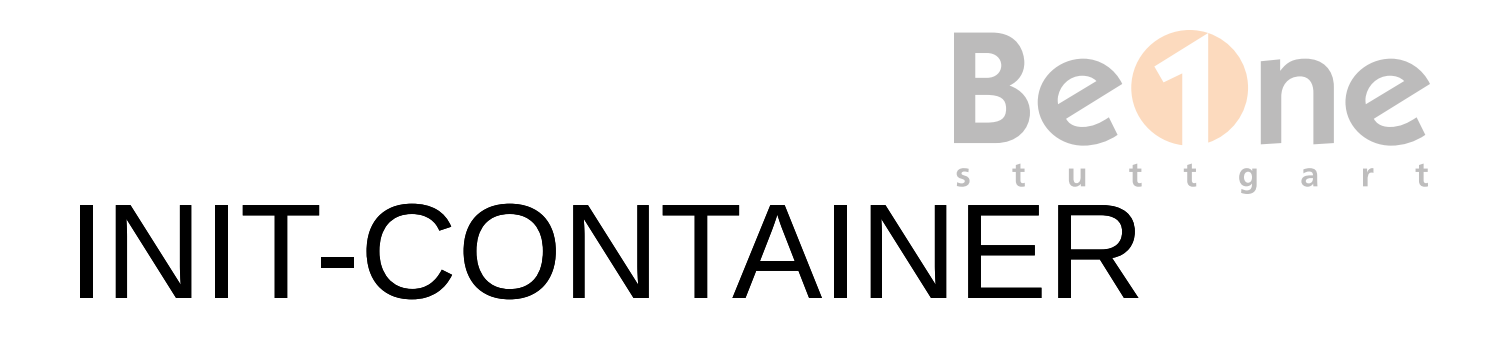

Naming: Init-Container vs App-Container

Container, die vor dem Start der App-Container ausgeführt werden

Der Reihe nach

Ohne Timeouts, erzwungene Restarts, etc.

Beispiel: Liquibase-Datenbank-Migrationen durchführen

# DEBUGGING

- In Container verbinden: kubectl exec -it podname /bin/sh
- Port Forwarding: kubectl port-forward podname localport:remoteport
	- Ephemeral Containers ohne Namespace-Grenze (Kubernetes 1.23, beta)
- kubectl debug -it podname --image=busybox --target=containername

# RESSOURCEN-LIMITS

Was ist "normal" in meiner Anwendung?

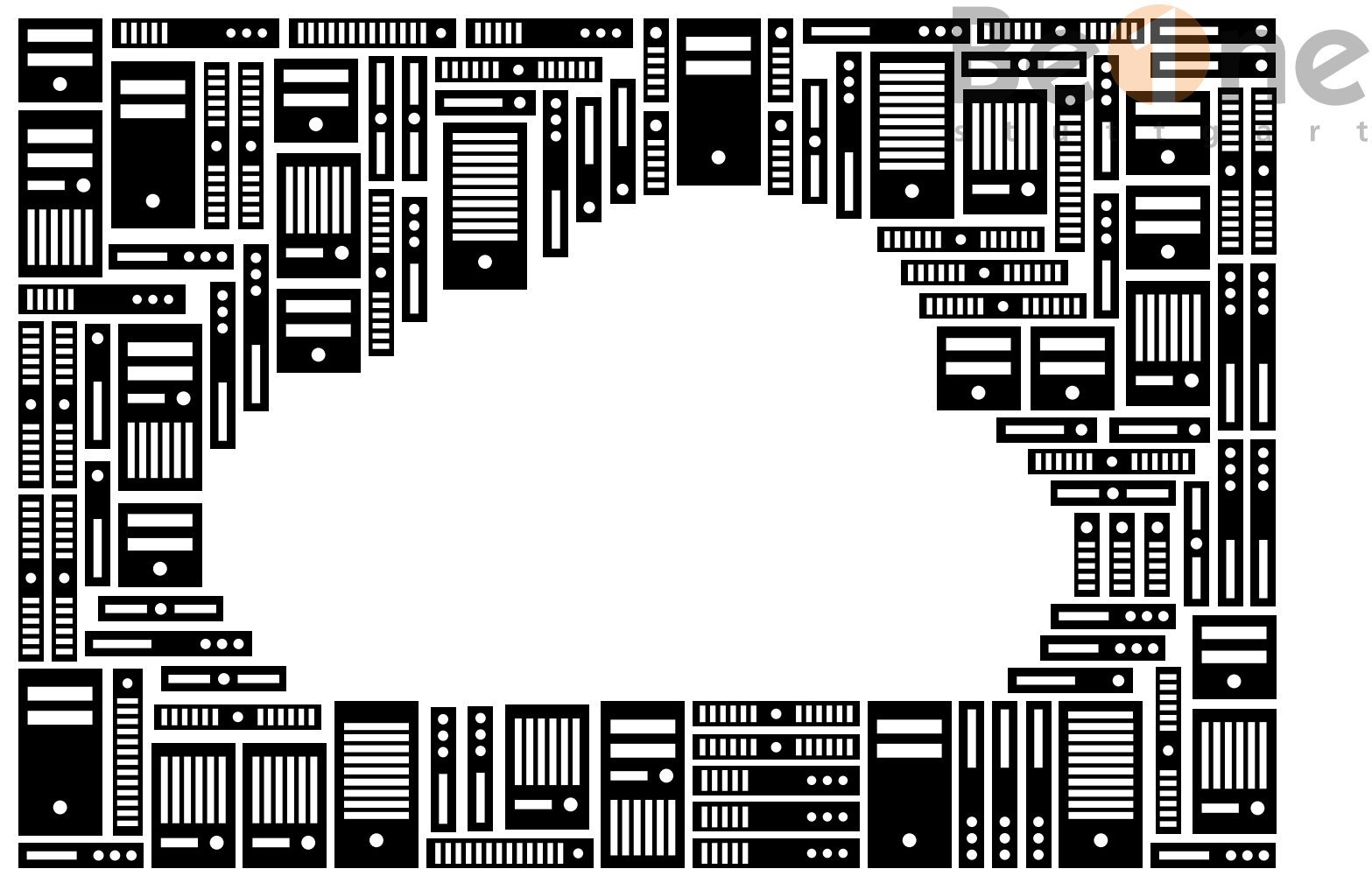

**There is NO CLOUD, just other people's computers**

Bild: CC-by-sa FSFE

# REQUESTS UND LIMITS

**Bet ne** 

### ...für RAM und CPU

Requests: Mindestgarantie für einen Pod Kapazitäts-Disposition für Admins Indikator für Kubernetes (Scheduler, Autoscaler)

Limits: Maximalverbrauch Schutz vor Amok-laufenden Anwendungen

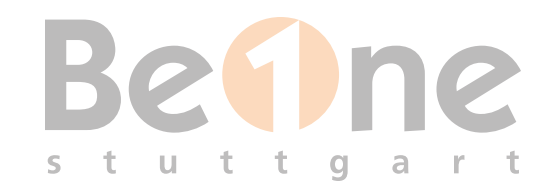

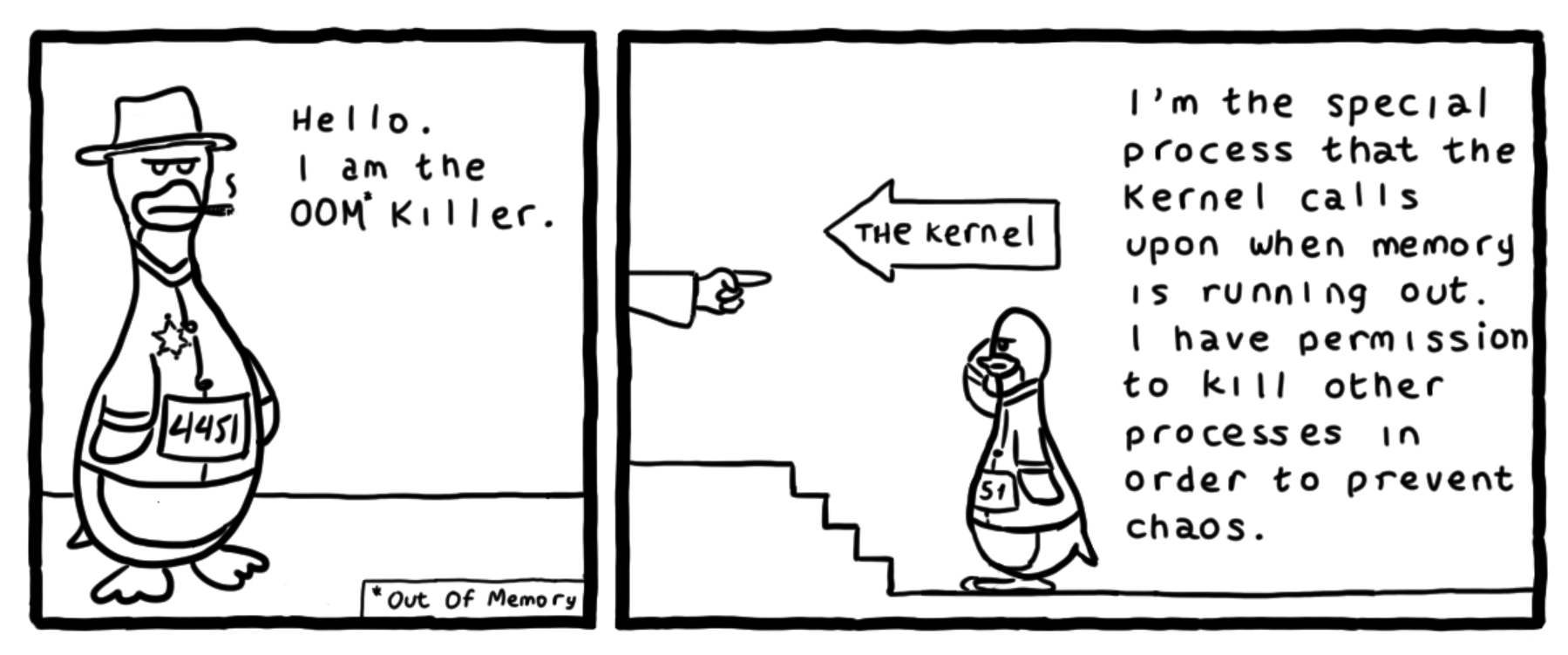

#### Bild: CC-by-nc-sa [Daniel Stori](http://turnoff.us/geek/oom-killer/)

# **Bet ne** JAVA UND DER FREIE SPEICHER

Vor Java 8u181: Berücksichtigt cgroup nicht (JRE bestimmt Heapgröße auf Basis des gesamten RAMs der Node)  $\sigma$ 

Ohne -Xmx und -Xms: JRE bestimmt initiale und maximale Heapgröße selbst

Aber: Größen müssen auf Request/Limit abgestimmt sein!

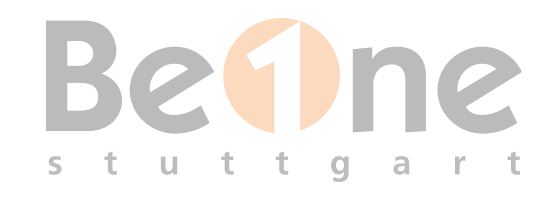

## $HEAPGRÖSSE \neq LIMIT$

 $-Xms / -Xmx \rightarrow$  Initiale / Maximale Heapgröße

Kubernetes-Resourcen: Gesamter RAM-Bedarf:

Heap, weiterer Speicherbedarf des JRE, aber auch z.B. tmpfs

 $\rightarrow$  Anwendung kennen, entsprechende Zugabe

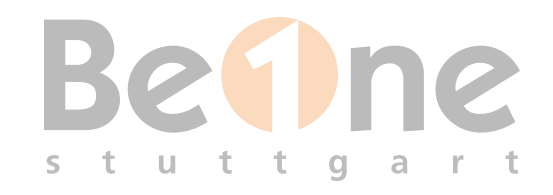

## LIMIT  $\neq$  GARANTIE

Eine Node kann weniger RAM als das Containerlimit haben!

 $\rightarrow$  -Xms = -Xmx = Request (minus Zuschlag)

 $\rightarrow$  Request = Limit

 $\rightarrow$  Anwendungsverhalten "kennen", horizontal skalieren

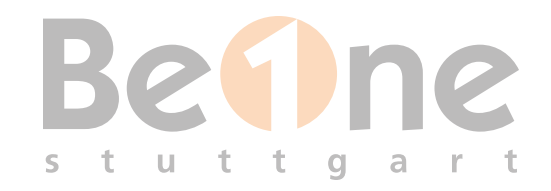

## QUOTAS

Maximalwert für Summe aller Requests/Limits in einem Namespace

(z.B. vom Admin vorgegeben um "gierige Teams" auszubremsen)

> Vorsicht bei Rolling Updates: Nicht bis zum Anschlag ausreizen!

# LEBEN UND STERBEN IM CLUSTER

Die großen Fragen im Leben eines Containers

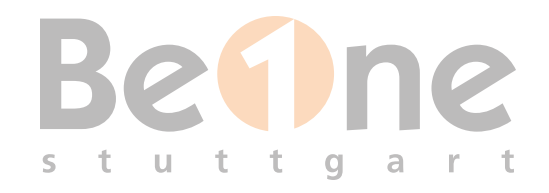

## PROBES

"Statusabfragen" an den Pod (genauer: Die App-Container)

Verschiedene Möglichkeiten: Kommando ausführen, TCP-Connect, HTTP-Request, ...

Initial Delay und Interval

Success- und Failure Threshold

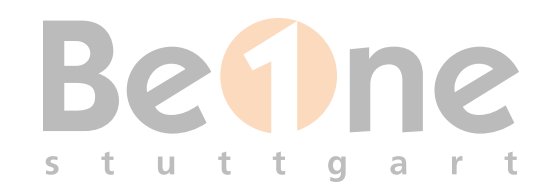

## READINESS PROBE

Liefert Information, ob Pod Daten verarbeiten kann

Wenn Failure Threshold überschritten: Keine Zustellung von Requests, etc.

 $\rightarrow$  Backpressure-Mechanismus, Überlastschutz

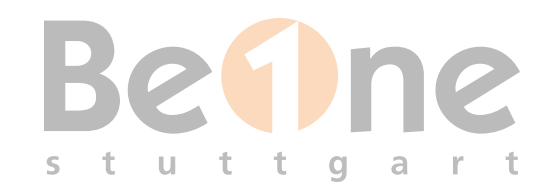

## LIVENESS PROBE

Liefert Information, ob Pod korrekt funktioniert

Pod-Neustart, wenn Failure Threshold überschritten

 $\rightarrow$  "Selbstheilung" im Cluster

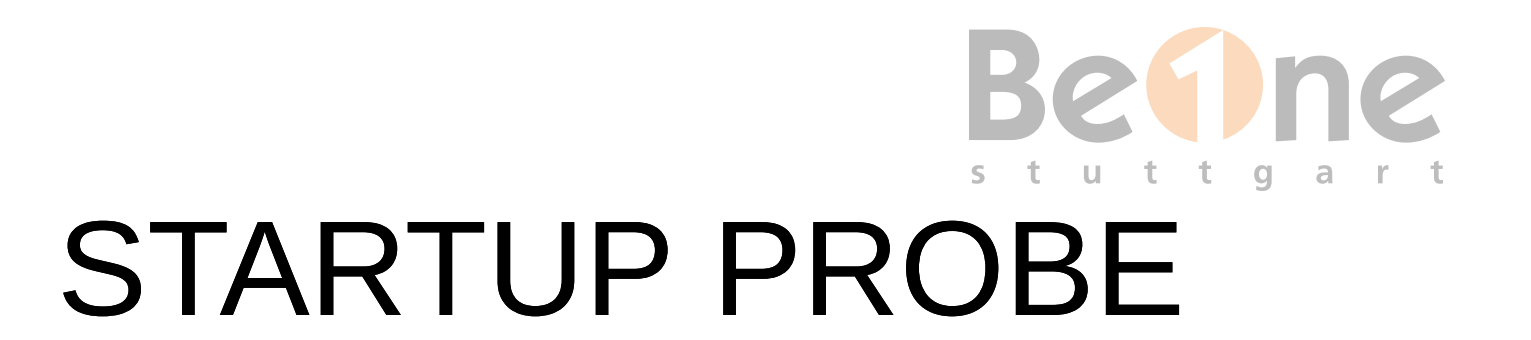

"Initial Delay dynamisch" für Liveness-Probe

Nach positivem Test der Startup-Probe: Wechsel zur Liveness-Probe

Anwendungsbeispiel: Selber Endpoint wie Liveness-Probe, aber deutlich höherer Failure Threshold

 $\rightarrow$  Init-Container vs. Startup-Probe

## **Bet ne** GRACEFUL SHUTDOWN

Chance für Anwendung, sich sauber herunterzufahren:

# preStop Hook **SIGTERM SIGKILI**

terminationGracePeriodSeconds

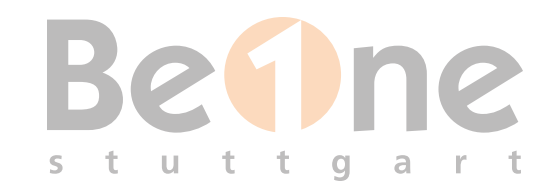

## SHUTDOWN: SIGNALE

SIGTERM: "Höfliche Aufforderung" an Anwendung

Kann von der Anwendung abgefangen und behandelt werden

Wird an ENTRYPOINT-Prozess geschickt (Vorsicht bei Shellskripten - Weiterreichen des Signals?)

SIGKILL: Sofortiges Beenden des Prozess

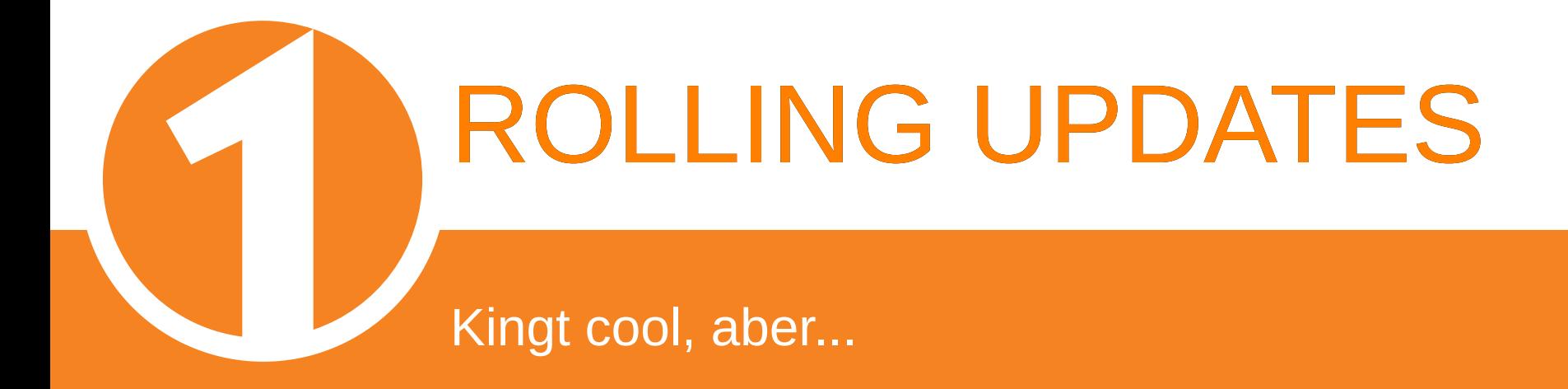

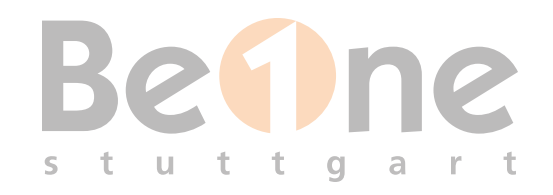

## ROLLING UPDATES

Idee: Zero Downtime

Tuning-Parameter: maxUnavailable und maxSurge

 $\rightarrow$  Update beginnt durch Stoppen von maxUnavailable alten Pods und Sarten von maxSurge neuen Pods

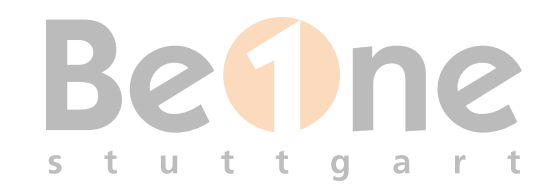

## FEHLERBILDER

Geht doch! vs Wo ist mein neues Feature!

Unerschiedliche Stände laufen gleichzeitig

Schemakompatibilität (Datenkbank-Schema, REST-APIs, etc)

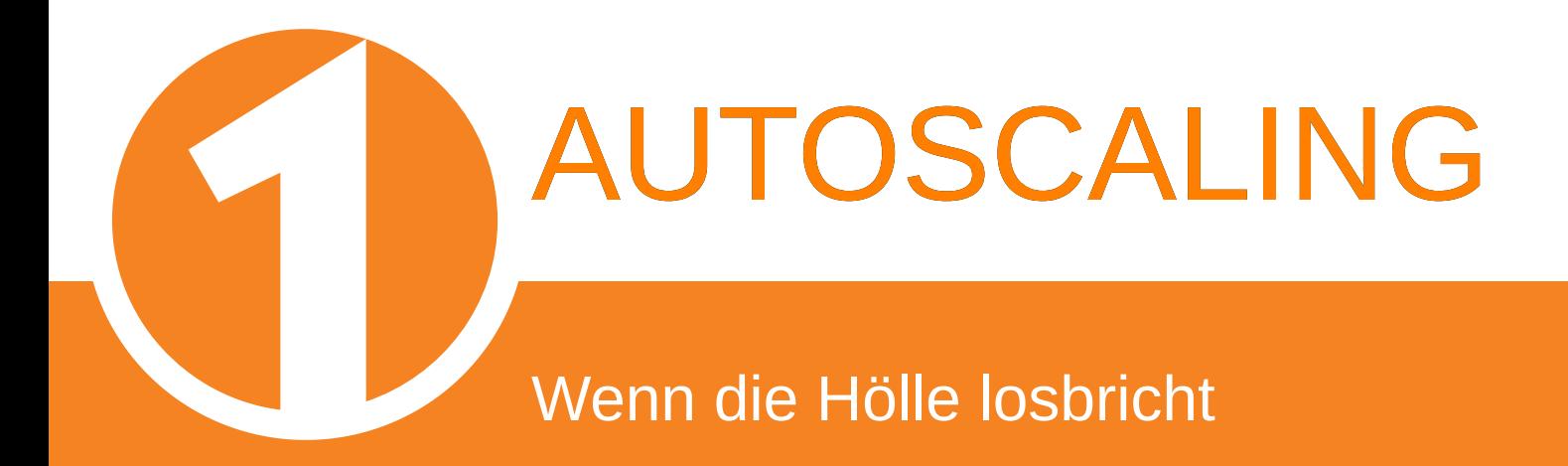

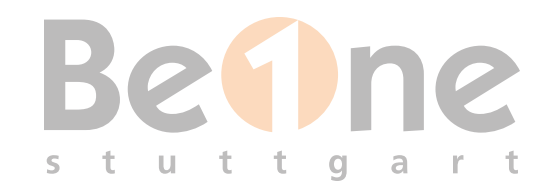

## GRUNDFUNKTION

Controller passt Anzahl Replicas an Metriken an (innerhalb von gegebenem Minimum und Maximum)

### Durchschnitt der Metrik vs gewünschter Zielwert = Skalierungsfaktor

Relative Zielwerte: Basierend auf Resource Request

## **Bet ne** FEHLERBILD CPU-INTENSIVER STARTUP

Gut gemeint: Anwendung meldet sich "ready", macht im Hintergrund noch Dinge

> → Autoscaler detektiert hohe CPU-Last Startet weitere Pods

→ Wieder CPU-intensiver Start, Durchschnitt steigt weiter, weitere Pods...

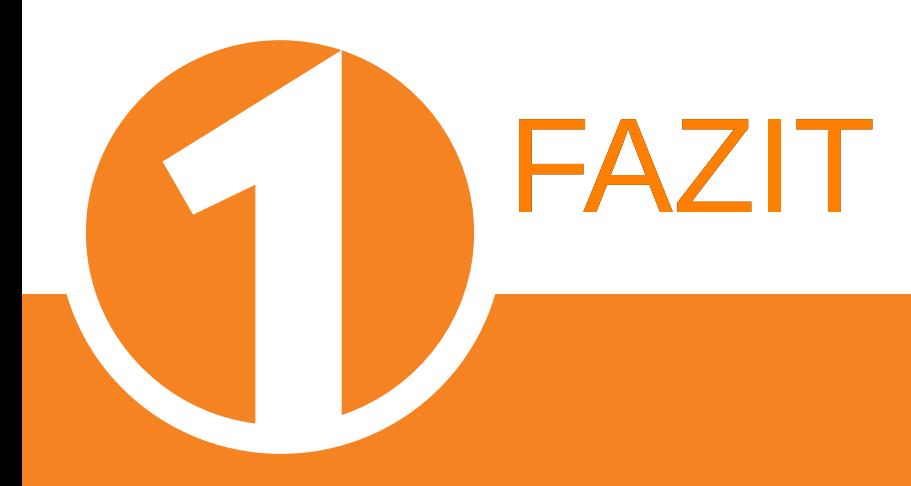

FAZIT

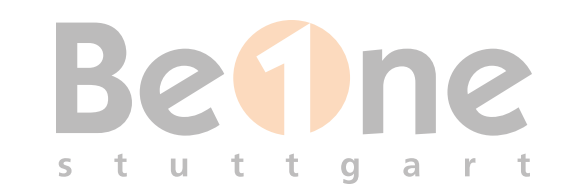

Ganz ohne Rücksicht der Anwendung geht's nicht. Architektur-Impact:

Splitten in Container (Init-Container!)

Endpoints für Probes

Graceful Shutdown

Informierte Entscheidung bzgl. Rolling Updates

 $\bigtriangledown$  [@\\_skyr](http://twitter.com/_skyr) @ [@skyr@chaos.social](https://chaos.social/@skyr)  $\blacktriangleright$  [stefan.schlott@beone-stuttgart.de](mailto:stefan.schlott@bone-stuttgart.de)